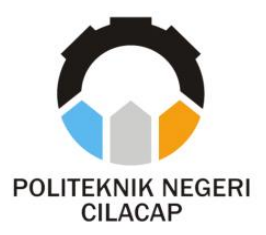

**TUGAS AKHIR**

# **PENERAPAN TEKNOLOGI VIRTUAL REALITY DAN AUGMENTED REALITY PADA APLIKASI PENGENALAN SEKOLAH**

# *TECHNOLOGY APPLICATION VIRTUAL REALITY AND AUGMENTED REALITY IN THE SCHOOL RECOGNITION APPLICATION*

# **Oleh**

**MARDIKA WIRAYUDA NPM. 200202050**

**DOSEN PEMBIMBING :**

**SANTI PURWANINGRUM, S.Kom. M.Kom. NIDN. 0014079303**

**ABDUL ROHMAN SUPRIYONO, S.T., M.Kom. NIDN. 0615058407**

**JURUSAN KOMPUTER DAN BISNIS POLITEKNIK NEGERI CILACAP 2023**

**TUGAS AKHIR**

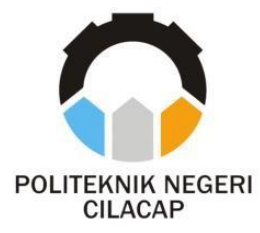

## **PENERAPAN TEKNOLOGI VIRTUAL REALITY DAN AUGMENTED REALITY PADA APLIKASI PENGENALAN SEKOLAH**

# *TECHNOLOGY APPLICATION VIRTUAL REALITY AND AUGMENTED REALITY IN THE SCHOOL RECOGNITION APPLICATION*

**Oleh**

**MARDIKA WIRAYUDA NPM. 200202050**

**DOSEN PEMBIMBING :**

<span id="page-1-0"></span>**SANTI PURWANINGRUM, S.Kom. M.Kom. NIDN. 0014079303**

**ABDUL ROHMAN SUPRIYONO, S.T., M.Kom. NIDN. 0615058407**

**JURUSAN KOMPUTER DAN BISNIS POLITEKNIK NEGERI CILACAP 2023**

## <span id="page-2-0"></span>PENERAPAN TEKNOLOGI VIRTUAL REALITY **DAN AUGMENTED REALITY PADA APLIKASI** PENGENALAN SEKOLAH (STUDI KASUS: SMK NEGERI JAWA TENGAH)

Oleh :

Mardika Wirayuda 200202050

Tugas Akhir ini Diajukan Sebagai Salah Satu Syarat Untuk Memperoleh Gelar Ahli Madya (A.Md.) ď

**Dwi Novia Prasetyanti, S.Kom., M.Cs. NIDN. 0619118002**

Disetujui Oleh:

Pembimbing: Penguji Tugas Akhir: Do 1. Santi Purwaningrum, S.Kom., M.Kom. 1. Linda Perdana om., M.Kom. **NIDN. 0014079303 NIDN. 0610108801** mtono Abda'u, S.Kom., M.Kom. 2. Abdul Rehutan<sup>1</sup>S **S.T., M.Kom.** 0008089002 **NIDN. 0615058407 YEBUDAY** Mengetahui, computer dan Bisnis 1AN anti, S.Kom., M.Cs. NH<sub>PN</sub>. 0619118002

#### <span id="page-3-0"></span>**LEMBAR PERNYATAAN KEASLIAN TUGAS AKHIR**

Menyatakan dengan sebenarnya bahwa penulisan Laporan Tugas Akhir ini berdasarkan hasil penelitian, pemikiran dan pemaparan asli penulis sendiri baik dari alat (*hardware*), program dan naskah laporan yang tercantum sebagai bagian dari Laporan Tugas Akhir ini. Jika terdapat karya orang lain, penulis akan mencantumkan sumber secara jelas.

Demikian pernyataan ini saya buat dengan sesungguhnya dan apabila dikemudian hari terdapat penyimpangan dan ketidakbenaran dalam pernyataan ini, maka saya bersedia menerima sanksi akademik berupa pencabutan gelar yang telah diperoleh karena karya tulis ini dansanksi lain sesuai dengan norma yang berlaku di Perguruan Tinggi ini.

Cilacap, 2023

Yang Menyatakan, Mardika Wirayuda

### <span id="page-4-0"></span>**LEMBAR PERNYATAAN PERSETUJUANPUBLIKASI KARYA ILMIAH UNTUK KEPENTINGAN AKADEMIS**

Sebagai mahasiswa Politeknik Negeri Cilacap, yang bertanda tangan di bawah ini, saya :

Nama : Mardika Wirayuda

NPM : 200202050

Demi pengembangan ilmu pengetahuan, menyetujui untuk memberikan kepada Politeknik Negeri Cilacap Hak Bebas Royalti Non-Eksklusif (*Non-Exclusive Free Right*) atas karya ilmiah saya yang berjudul :

### **"PENERAPAN TEKNOLOGI VIRTUAL REALITY DAN AUGMENTED REALITY PADA APLIKASI PENGENALAN SEKOLAH**

**(Studi Kasus : SMK Negeri Jawa Tengah Di Purbalingga)"**

Beserta perangkat yang diperlukan (bila ada). Dengan Hak Bebas Royalti *Non-Eksklusif* ini, Politeknik Negeri Cilacap berhak menyimpan, mengalih / format-kan, mengelolanya, dan menampilkan / mempublikasikan di Internet atau media lain untuk kepentingan akademis tanpa perlu meminta ijin dari saya selama tetap mencantumkan nama saya sebagai penulis / pencipta. Saya bersedia untuk menanggung secara pribadi, tanpa melibatkan pihak Politeknik Negeri Cilacap, segala bentuk tuntutan hukum yang timbul atas pelanggaran Hak Cipta dalam karya ilmiah saya ini. Demikian pernyataan ini saya buat dengan sebenarnya.

> Dibuat di : Cilacap Pada Tanggal : 2023 Yang Menyatakan,

( Mardika Wirayuda )

#### **ABSTRAK**

<span id="page-5-0"></span>SMK Negeri Jawa Tengah di Purbalingga merupakan salah satu sekolah menengah kejuruan di Purbalingga. Popularitas siswa cukup banyak baik dari dalam maupun luar daerah dan diperkirakan akan terus bertambah setiap tahun. Hal ini cukup baik untuk pertumbuhan dan perkembangan sekolah. Meskipun populer, masih banyak masyarakat sekitar, termasuk siswa sendiri, yang masih belum begitu mengetahui letak gedung-gedung di SMK Negeri Jawa Tengah di Purbalingga. Dengan pesatnya perkembangan teknologi yang mencakup berbagai bidang, salah satunya dalam bidang Multimedia seperti Animasi, Virtual Reality, dan Augmented Reality dapat dimanfaatkan untuk mengatasi permasalahan tersebut. Proses penyampaian informasi setiap tahunnya tidak pernah berubah dan memberikan kesan yang biasa saja, oleh karena itu peneliti mengembangkan media pengenalan sekolah dengan menerapkan teknologi Virtual Reality dan Augmented Reality di SMK Negeri Jawa Tengah di Purbalingga agar kegiatan promosi sekolah menjadi lebih menarik. Tujuan dari penelitian ini adalah untuk mengenalkan sekolah SMK Negeri Jawa Tengah di Purbalingga dengan menggunakan teknologi Virtual Reality, Augmented Reality, dan menciptakan media berbentuk 3D yang dapat memberikan pengetahuan tentang gedung SMK Negeri Jawa Tengah di Purbalingga secara digital melalui perangkat smartphone Android. Metodologi penelitian yang digunakan adalah Research and Development.

**Kata Kunci :** virtual reality, augmented reality, android, MDLC, 3D

#### *ABSTRACT*

*The State Vocational High School of Central Java in Purbalingga is one of the vocational high schools in Purbalingga. The popularity of the students is quite high, both from within the area and from outside regions, and it is expected to continue increasing every year. This is quite beneficial for the school's growth and development. Despite its popularity, many people in the vicinity, including the students themselves, are still not very familiar with the locations of the buildings within the State Vocational High School of Central Java in Purbalingga. With the rapid development of technology encompassing various fields, one of which is multimedia such as animation, Virtual Reality, and Augmented Reality, can be utilized to address this issue. The annual process of delivering information remains unchanged and gives a mundane impression. Therefore, researchers are developing a school introduction media by implementing Virtual Reality and Augmented Reality technologies at the State Vocational High School of Central Java in Purbalingga to make school promotion activities more interesting. The aim of this research is to introduce the State Vocational High School of Central Java in Purbalingga using Virtual Reality and Augmented Reality technologies, and to create a 3D digital media that provides knowledge about the buildings of the State Vocational High School of Central Java in Purbalingga through Android smartphone devices. The research methodology employed is Research and Development*.

*Keywords : virtual reality, augmented reality, android, MDLC, 3D*

#### **KATA PENGANTAR**

بِسُم ٱللَّهِ ٱلرَّحْمَننِ ٱلرَّحِيم

#### <span id="page-7-0"></span>*Assalamu'alaikum Warahmatullohi Wabarakatuh.*

Puji dan syukur senantiasa kami panjatkan kehadirat Allah Subhanahu Wa Ta'ala atas segala nikmat, kekuatan, taufik serta Hidayah-Nya. Shalawat dan salam semoga tercurah kePada Rasulullah Shallallahu'alaihi Wa Sallam, keluarga, sahabat, dan para pengikut setianya. Aamiin, Atas kehendak Allah Subhanahu Wa Ta'ala, penulis dapat menyelesaikan tugas akhir yang berjudul :

### **"PENERAPAN TEKNOLOGI VIRTUAL REALITY DAN AUGMENTED REALITY PADA APLIKASI PENGENALAN SEKOLAH***"*

Pembuatan dan penyusunan tugas akhir ini merupakan salah satu syarat untuk memperoleh gelar Ahli Madya (A.Md) di Politeknik NegeriCilacap.

Penulis menyadari bahwa karya ini masih jauh dari sempurna karna keterbatasan dan hambatan yang dijumpai selama pengerjaannya. Sehingga Saran yang bersifat membangun sangatlah diharapkan demi Pengembangan yang lebih optimal dan kemajuan yang lebih baik.

Cilacap, 2023

Penulis

#### **UCAPAN TERIMA KASIH**

<span id="page-8-0"></span>Dengan penuh rasa syukur kehadirat Tuhan Yang Maha Esa dantanpa menghilangkan rasa hormat yang mendalam, saya selaku penyusun dan penulis mengucapkan terima kasih yang sebesar-besarnya kepada pihak-pihak yang telah membantu penulis untuk menyelesaikan Tugas Akhir ini, penulis mengucapkan terima kasih kepada:

- 1. Allah SWT yang telah memberikan ridho dan barokah-Nya sehingga dapat terselesaikannya Tugas Akhir ini.
- 2. Bapak Riyadi Purwanto, S.T., M.Eng., selaku Direktur Politeknik Negeri Cilacap.ch
- 3. Bayu Aji Girawan, S.T., M.T., selaku Wakil Direktur 1 Bidang Akademik Politeknik Negeri Cilacap.
- 4. Ibu Dwi Novia Prasetyanti, S.Kom, M.Cs., selaku Ketua Jurusan Komputer dan Bisnis.
- 5. Ibu Cahya Vikasari, S.T, M.Eng., selaku Koordinator Program Studi D-3 Teknik Informatika.
- 6. Ibu Santi Purwaningrum, S.Kom., M.Kom., selaku dosen pembimbing I tugas akhir yang telah membimbing penulis selama melaksanakan tugas akhir.
- 7. Bapak Abdul Rohman Supriyono, S.T., M.Kom., selaku dosen pembimbing II tugas akhir yang telah membimbing penulis selama melaksanakan tugas akhir.
- 8. Kedua orang tua, keluarga tercinta Teman-teman kelas TI 3B Prodi Teknik Informatika yang senantiasa memberikan dukungan baik materil, semangat, maupun doa.
- 9. Seluruh dosen, teknisi, karyawan dan karyawati Politeknik Negeri Cilacap yang telah membekali ilmu dan membantu dalam segala urusan dalam kegiatan penulis di bangku pekuliahan di Politeknik Negeri Cilacap.
- 10. Terimakasih kepada pihak SMK Negeri Jateng Di Purbalingga yang telah menjalin kerjasama yang baik sehingga saya dapat menyelesaikan Tugas Akhir dengan sebaik baiknya.

<span id="page-8-1"></span>Demikia penyusunan dan penulisan laporan tugas akhir ini. Bila ada penyusunan dan penulisan masih terdapat banyak kekurangan, penulis mohon maaf.

## **DAFTAR ISI**

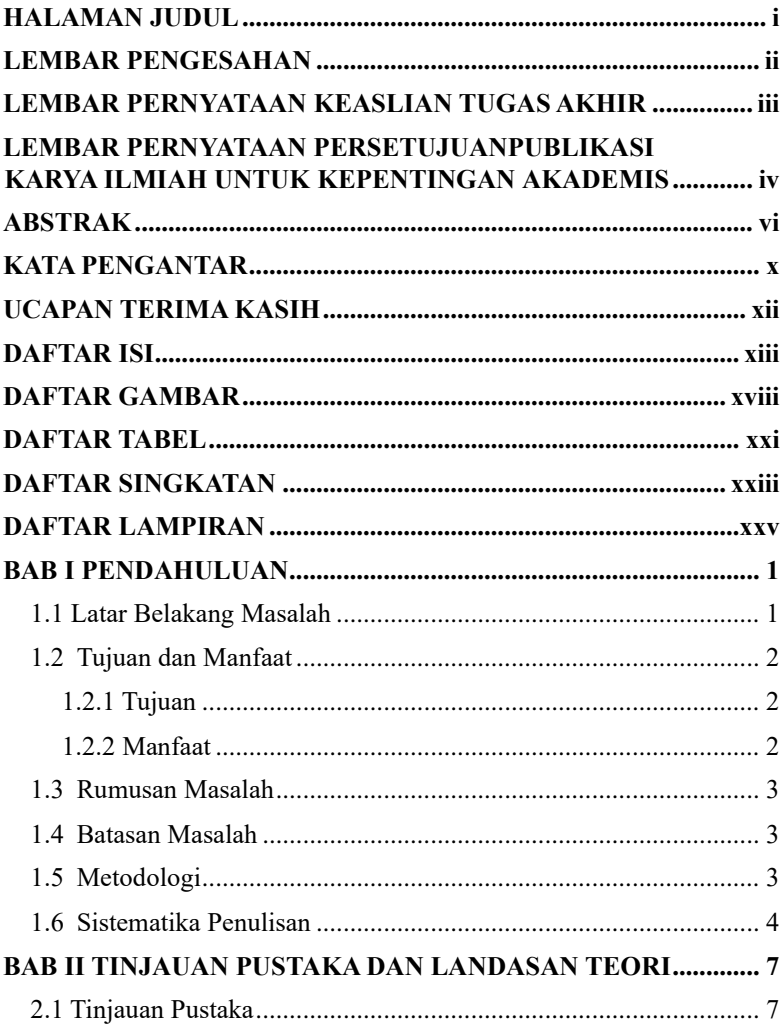

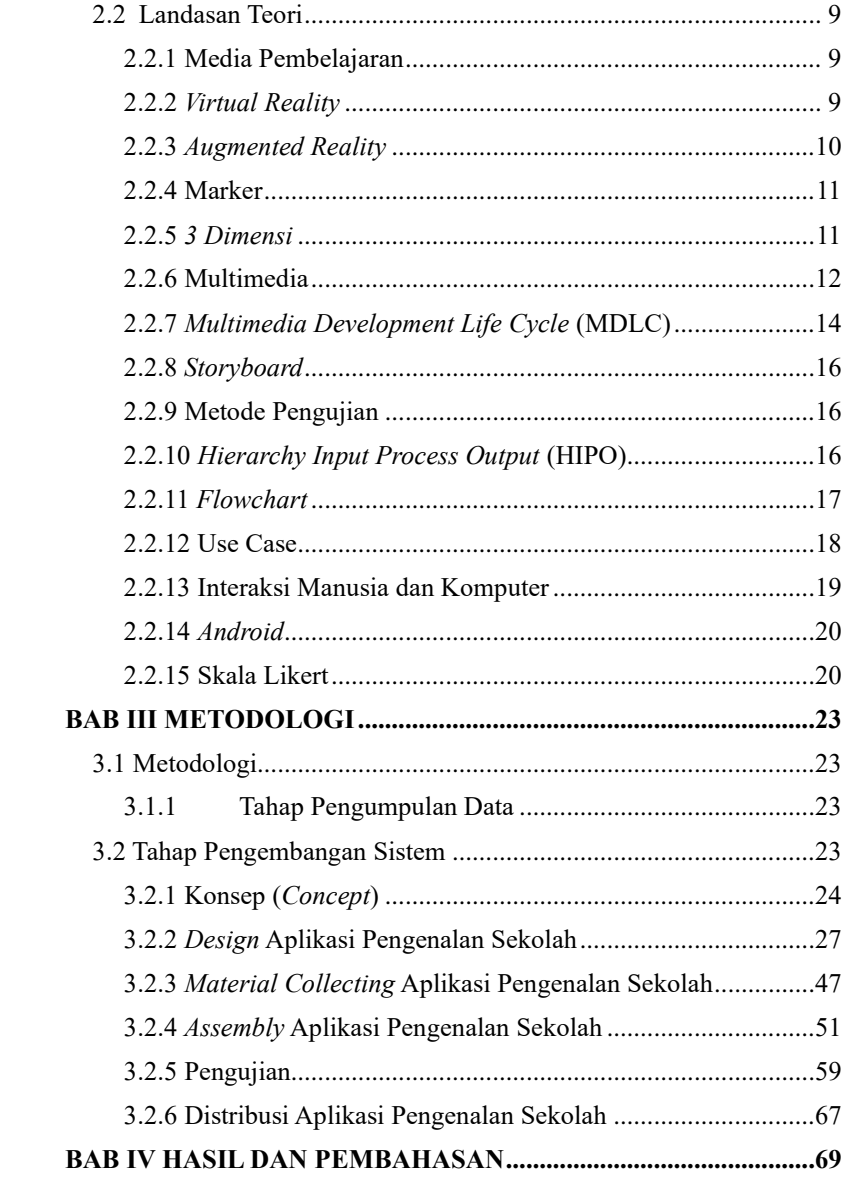

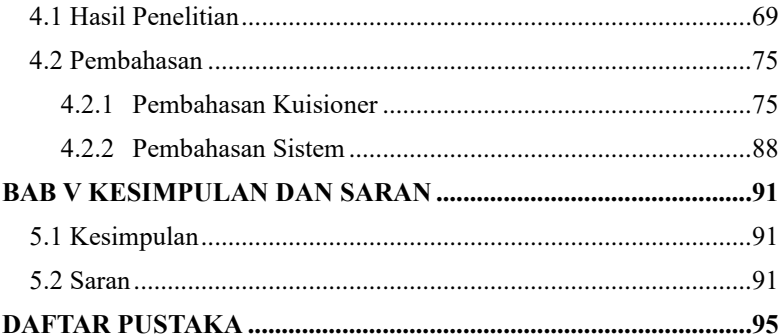

## **DAFTAR GAMBAR**

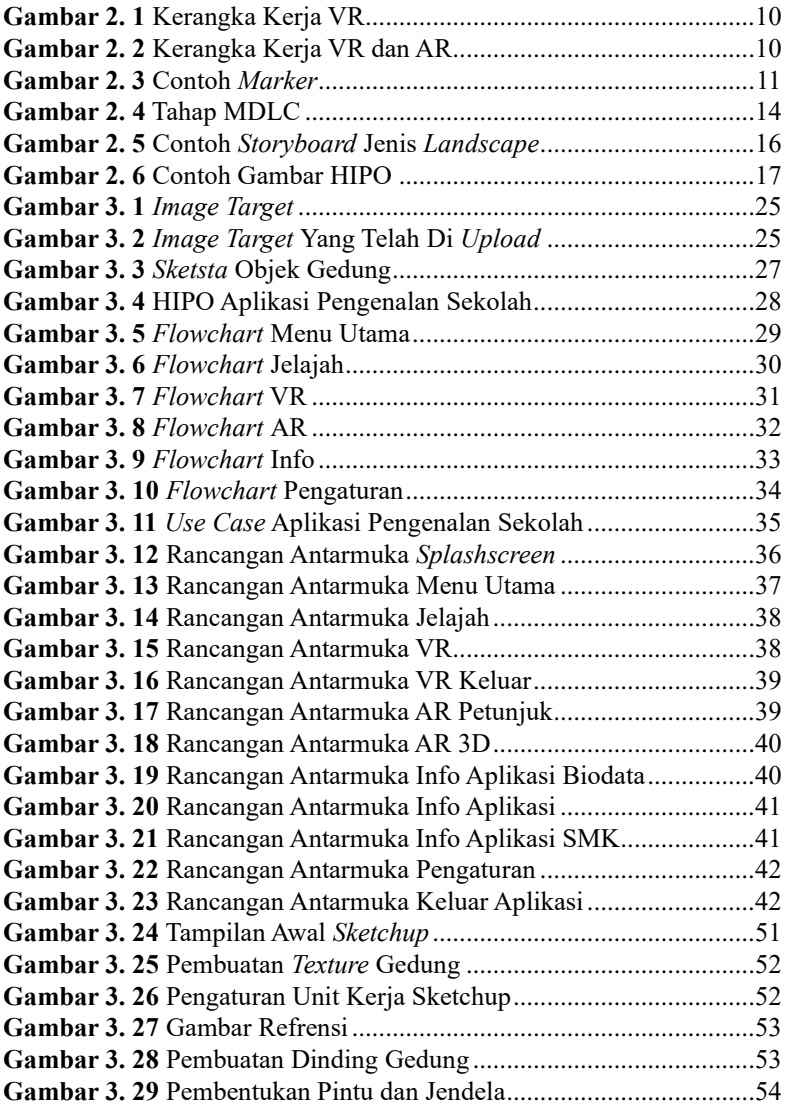

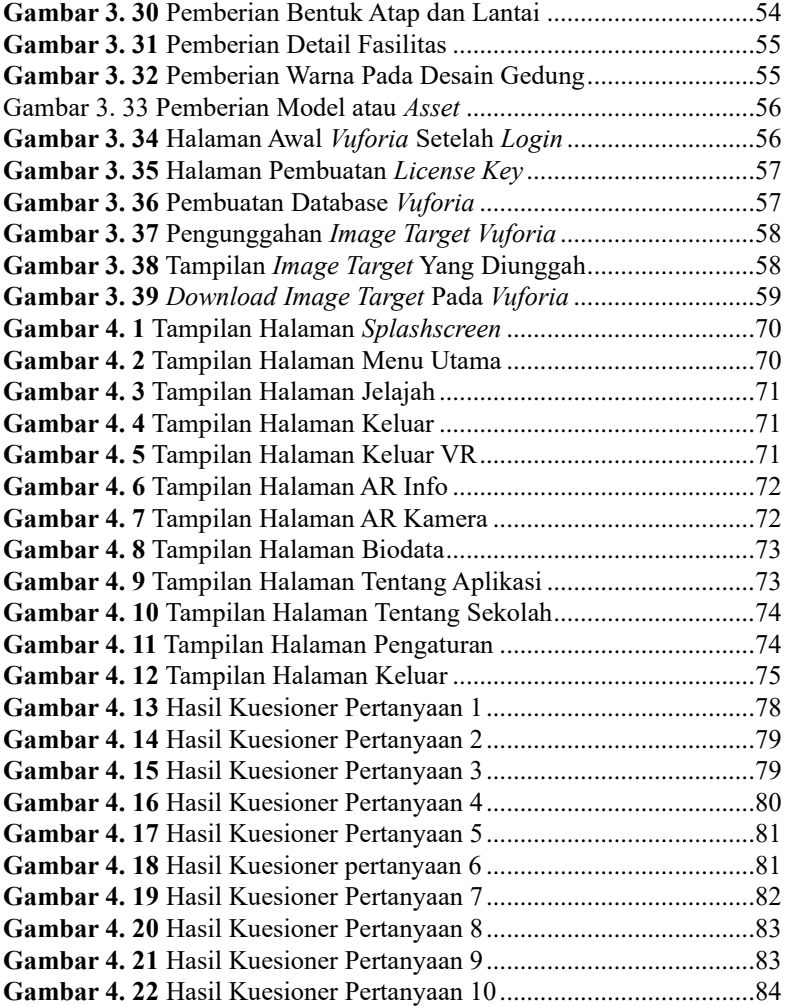

## **DAFTAR TABEL**

<span id="page-14-0"></span>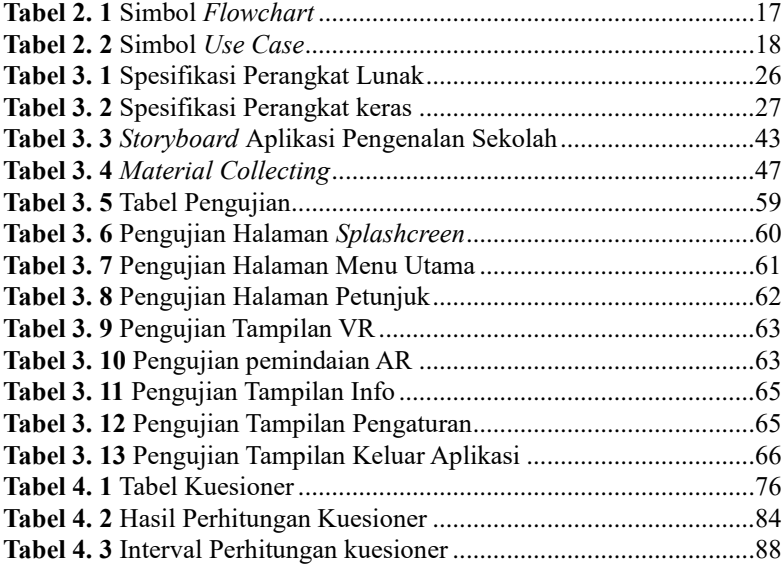

### **DAFTAR SINGKATAN**

- <span id="page-15-0"></span>**MDLC** = *Multimedia Development Life Cycle*
- **JPG** = *Joint Picture Group*
- **MP3** = *MPEG audio layer 3*
- **AR** = *Augmented Reality*
- **HIPO** = *Hierarchy Input Process Output*
- **IMK** = Interaksi Manusia dan Komputer
- **SDK** = *Software Development Kit*

## **DAFTAR LAMPIRAN**

<span id="page-16-0"></span>**LAMPIRAN A** Dokumentasi **LAMPIRAN B** Kuesioner